# **CS 33**

# **Multithreaded Programming VII**

**CS33 Intro to Computer Systems XXXVII–1** Copyright © 2023 Thomas W. Doeppner. All rights reserved.

### **Implementing Mutexes**

- **Strategy**
	- **make the usual case (no waiting) very fast**
	- **can afford to take more time for the other case (waiting for the mutex)**

### **Futexes**

- **Safe,** *efficient* **kernel conditional queueing in Linux**
- **All operations performed atomically**
	- futex\_wait(**futex\_t** \*futex, **int** val)
		- » **if** futex->val **is equal to** val**, then sleep**
		- » **otherwise return**
	- futex\_wake(**futex\_t** \*futex)
		- » **wake up one thread from** futex's **wait queue, if there are any waiting threads**

# **Ancillary Functions**

- **int** atomic\_inc(**int** \*val)
	- **add 1 to** \*val**, return its original value**
- **int** atomic\_dec(**int** \*val)
	- **subtract 1 from** \*val**, return its original value**
- **int** CAS(**int** \*ptr, **int** old, **int** new) {

```
int tmp = *ptr;
if (*ptr == old)*ptr = new; return tmp;
```
}

# **Attempt 1**

```
void lock(futex_t *futex) {
   int c;
  while ((c = atomic inc(\&futex->val)) != 0)futex wait(futex, c+1);
}
void unlock(futex_t *futex) {
  futex->val = 0;
  futex wake(futex);
```
}

# **Attempt 2**

```
void lock(futex_t *futex) {
   int c;
  if ((c = CAS($futes->val, 0, 1) != 0) do {
      if (c == 2 || (CAS(§ futes->val, 1, 2) != 0))futex wait(futex, 2);
    while ( (c = CAS( <math>\&amp; futex->val, 0, 2)</math> ) != 0) )}
void unlock(futex_t *futex) {
  if (atomic dec(&futex->val) != 1) {
    futex->val = 0:
    futex wake(futex);
   }
}
```
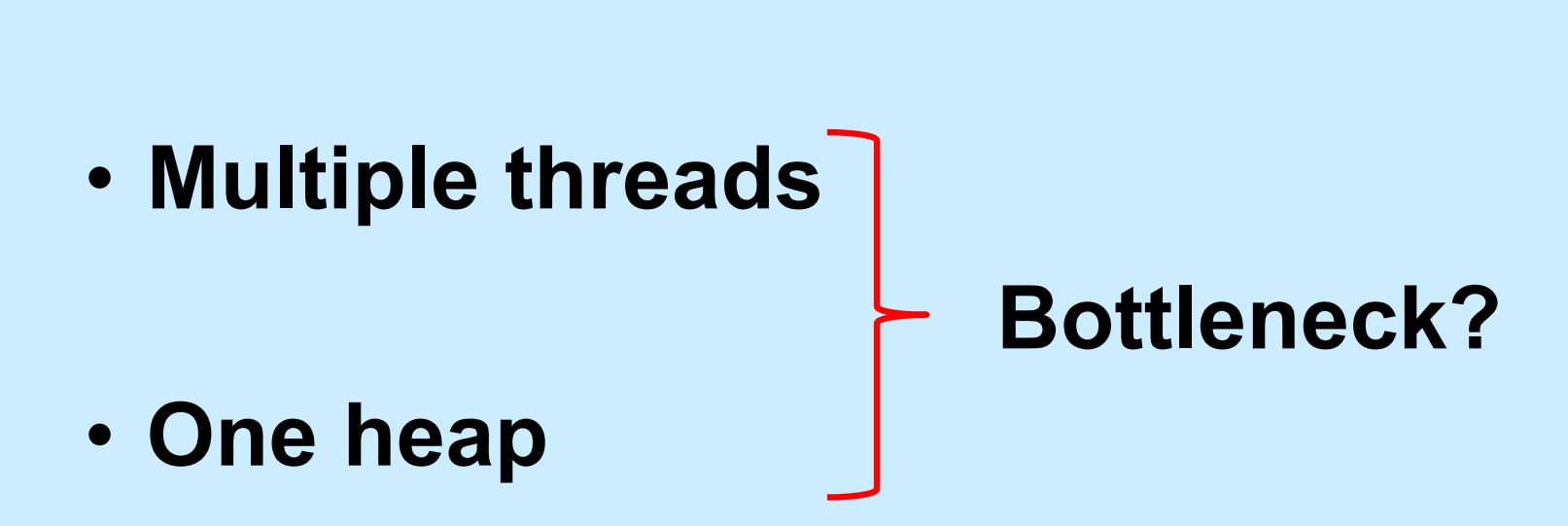

**Memory Allocation**

**CS33 Intro to Computer Systems XXXVII–7** Copyright © 2023 Thomas W. Doeppner. All rights reserved.

# **Solution 1**

- **Divvy up the heap among the threads**
	- **each thread has its own heap**
	- **no mutexes required**
	- **no bottleneck**
- **How much heap does each thread get?**

# **Solution 2**

- **Multiple "arenas"**
	- **each with its own mutex**
	- **thread allocates from the first one it can find whose mutex was unlocked**
		- » **if none, then creates new one**
	- **deallocations go back to original arena**

# **Solution 3**

- **Global heap plus per-thread heaps**
	- **threads pull storage from global heap**
	- **freed storage goes to per-thread heap**
		- » **unless things are imbalanced**
			- **then thread moves storage back to global heap**

– **mutexes on each heap**

• **What if one thread allocates and another frees storage?**

### **Malloc/Free Implementations**

- **ptmalloc**
	- **based on solution 2**
	- **in glibc (i.e., used by default)**
- **tcmalloc**
	- **based on solution 3**
	- **from Google**
- **Which is best?**

# **Test Program**

```
const unsigned int N=64, nthreads=32, iters=10000000;
int main() {
   void *tfunc(void *);
  pthread t thread[nthreads];
  for (int i=0; i<nthreads; i++) {
      pthread_create(&thread[i], 0, tfunc, (void *)i);
    pthread detach(thread[i]);
   }
  pthread exit(0);
}
void *tfunc(void *arg) {
   long i;
  for (i=0; i<iters; i++) {
     \textbf{long} \star \textbf{p} = (\textbf{long} \star) \text{malloc}(\textbf{sizeof}(\textbf{long}) \star ((i \text{m}) + 1)); free(p);
   }
   return 0;
}
```
### **Not a Quiz**

**Which is fastest?**

- **a) glibc (i.e., standard Linux)**
- **b) Google**

# **Compiling It …**

% gcc -o ptalloc alloc.c –lpthread

% gcc -o tcalloc alloc.c –lpthread -ltcmalloc

**CS33 Intro to Computer Systems XXXVII–14** Copyright © 2023 Thomas W. Doeppner. All rights reserved.

# **Running It (2014) …**

- \$ time ./ptalloc
- real 0m5.142s
- user 0m20.501s
- sys 0m0.024s
- \$ time ./tcalloc
- real 0m1.889s
- user 0m7.492s
- sys 0m0.008s

**CS33 Intro to Computer Systems XXXVII–15** Copyright © 2023 Thomas W. Doeppner. All rights reserved.

# **Running It (2023) …**

- \$ time ./ptalloc
- real 0m0.666s
- user 0m5.815s
- sys 0m0.004s
- \$ time ./tcalloc
- real 0m0.496s
- user 0m4.197s
- sys 0m0.008s

# **What's Going On (2014)?**

#### \$ strace –c –f ./ptalloc

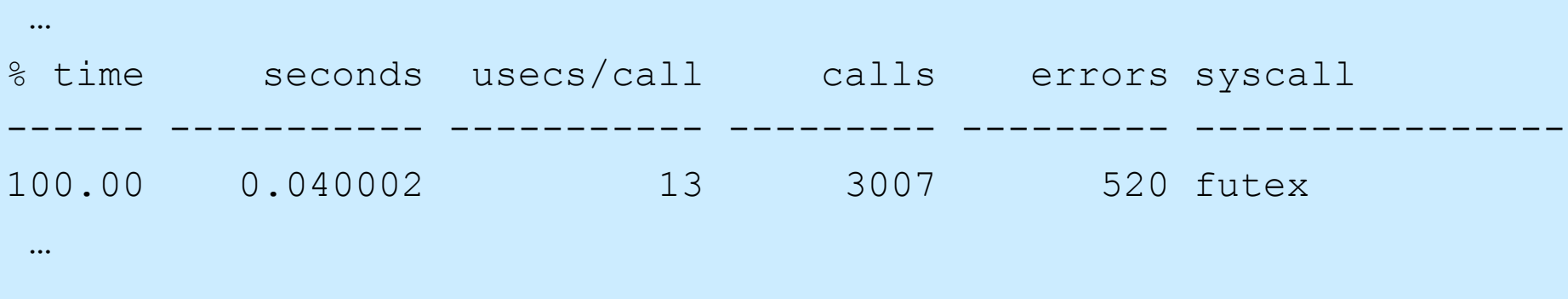

#### \$ strace –c –f ./tcalloc

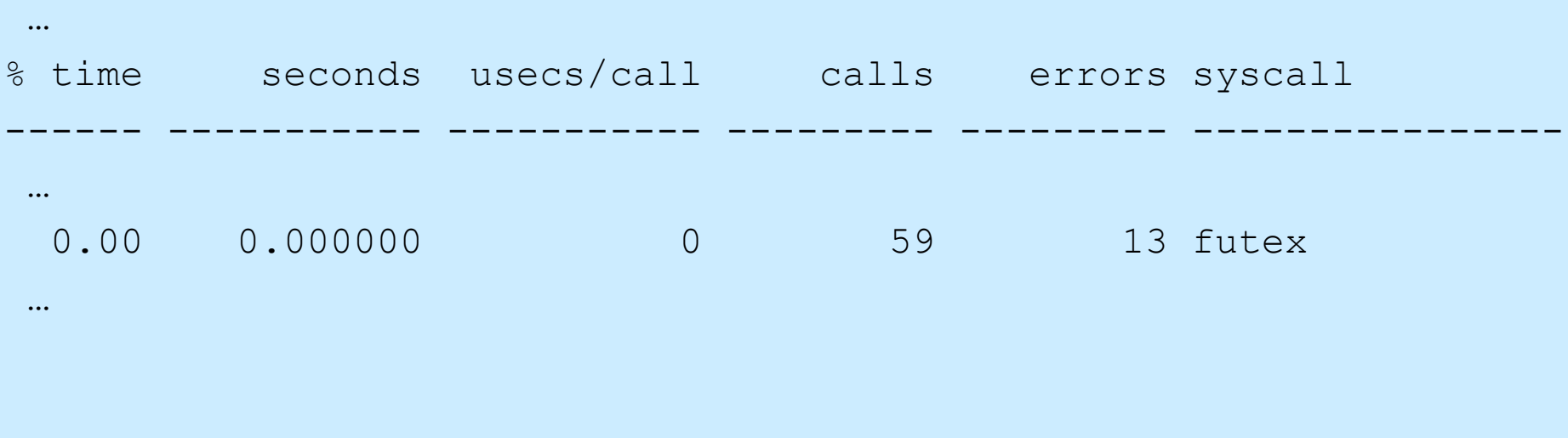

**CS33 Intro to Computer Systems XXXVII–17** Copyright © 2023 Thomas W. Doeppner. All rights reserved.

# **What's Going On (2023)?**

#### \$ strace –c –f ./ptalloc

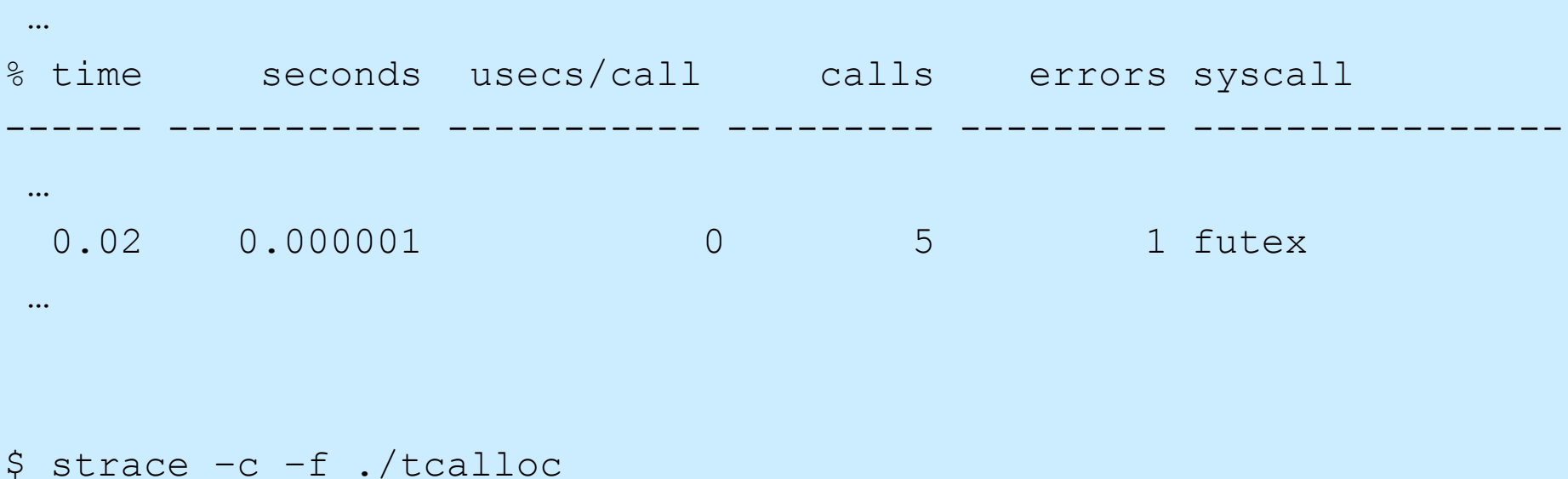

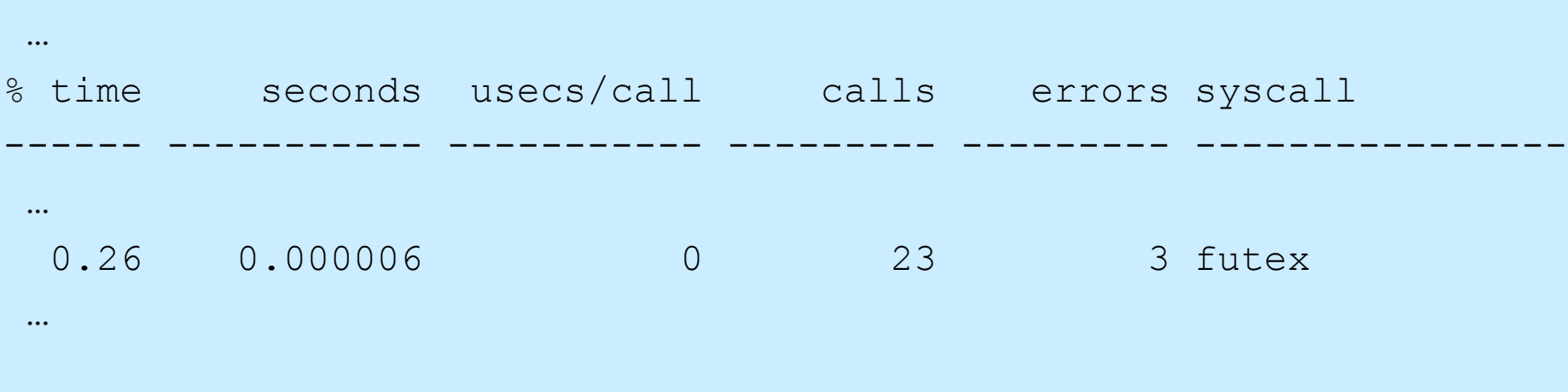

**CS33 Intro to Computer Systems XXXVII–18** Copyright © 2023 Thomas W. Doeppner. All rights reserved.

```
#define N 64
#define npairs 16
#define allocsPerIter 1024
const long iters = 8*1024*1024/allocsPerIter;
#define BufSize 10240
typedef struct buffer {
   int *buf[BufSize];
   unsigned int nextin;
   unsigned int nextout;
  sem t empty;
  sem t occupied;
  pthread_t pthread;
  pthread_t cthread;
} buffer_t;
```

```
int main() {
   long i;
  buffer_t b[npairs];
  for (i=0; i < n pairs; i++) {
   b[i].nextin = 0;
   b[i].nextout = 0;
    sem init(&b[i].empty, 0, BufSize/allocsPerIter);
    sem init(&b[i].occupied, 0, 0);
    pthread create(&b[i].pthread, 0, prod, &b[i]);
    pthread create(&b[i].cthread, 0, cons, &b[i]);
   }
  for (i=0; i<npairs; i++) {
    pthread join(b[i].pthread, 0);
    pthread join(b[i].cthread, 0);
   }
   return 0;
}
```

```
void *prod(void *arg) {
   long i, j;
  buffer t *b = (buffer t *)arg;
  for (i = 0; i < i <i>terms</i>; i++) {
    sem_wait(&b->empty);
    for (j = 0; j \leq \text{allocsPerIter; } j++) {
       b->buf[b->nextin] = malloc(sizeof(int)*((j%N)+1));
       if (++b->nextin >= BulSize)b\rightarrownextin = 0;
     }
    sem post(&b->occupied);
   }
   return 0;
}
```

```
void *cons(void *arg) {
   long i, j;
  buffer t *b = (buffer t *)arg;
  for (i = 0; i < i <i>terms</i>; i++) {
    sem_wait(&b->occupied);
    for (j = 0; j \leq \text{allocsPerIter; } j++) {
        free(b->buf[b->nextout]);
       if (++b->nextout) = BufSize)
        b\rightarrownextout = 0;
     }
    sem_post(&b->empty);
   }
   return 0;
}
```
# **Running It (2014) …**

- \$ time ./ptalloc2
- real 0m1.087s
- user 0m3.744s
- sys 0m0.204s
- \$ time ./tcalloc2
- real 0m3.535s
- user 0m11.361s
- sys 0m2.112s

**CS33 Intro to Computer Systems XXXVII–23** Copyright © 2023 Thomas W. Doeppner. All rights reserved.

# **Running It (2023) …**

- \$ time ./ptalloc2
- real 0m0.365s
- user 0m1.378s
- sys 0m0.536s
- \$ time ./tcalloc2
- real 0m8.019s
- user 1m1.348s
- sys 0m7.161s

**CS33 Intro to Computer Systems XXXVII–24** Copyright © 2023 Thomas W. Doeppner. All rights reserved.

# **What's Going On (2014)?**

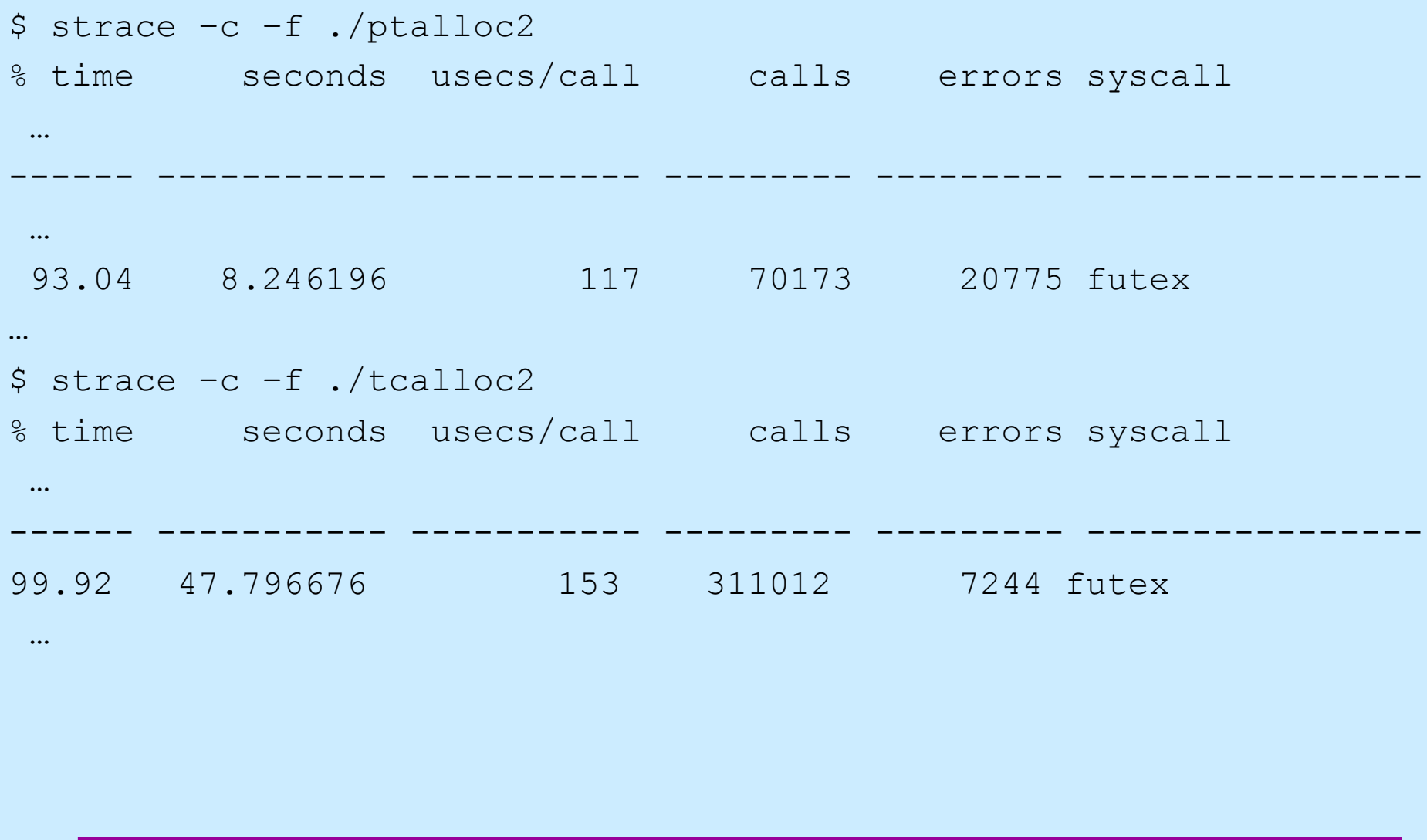

**CS33 Intro to Computer Systems XXXVII–25** Copyright © 2023 Thomas W. Doeppner. All rights reserved.

# **What's Going On (2023)?**

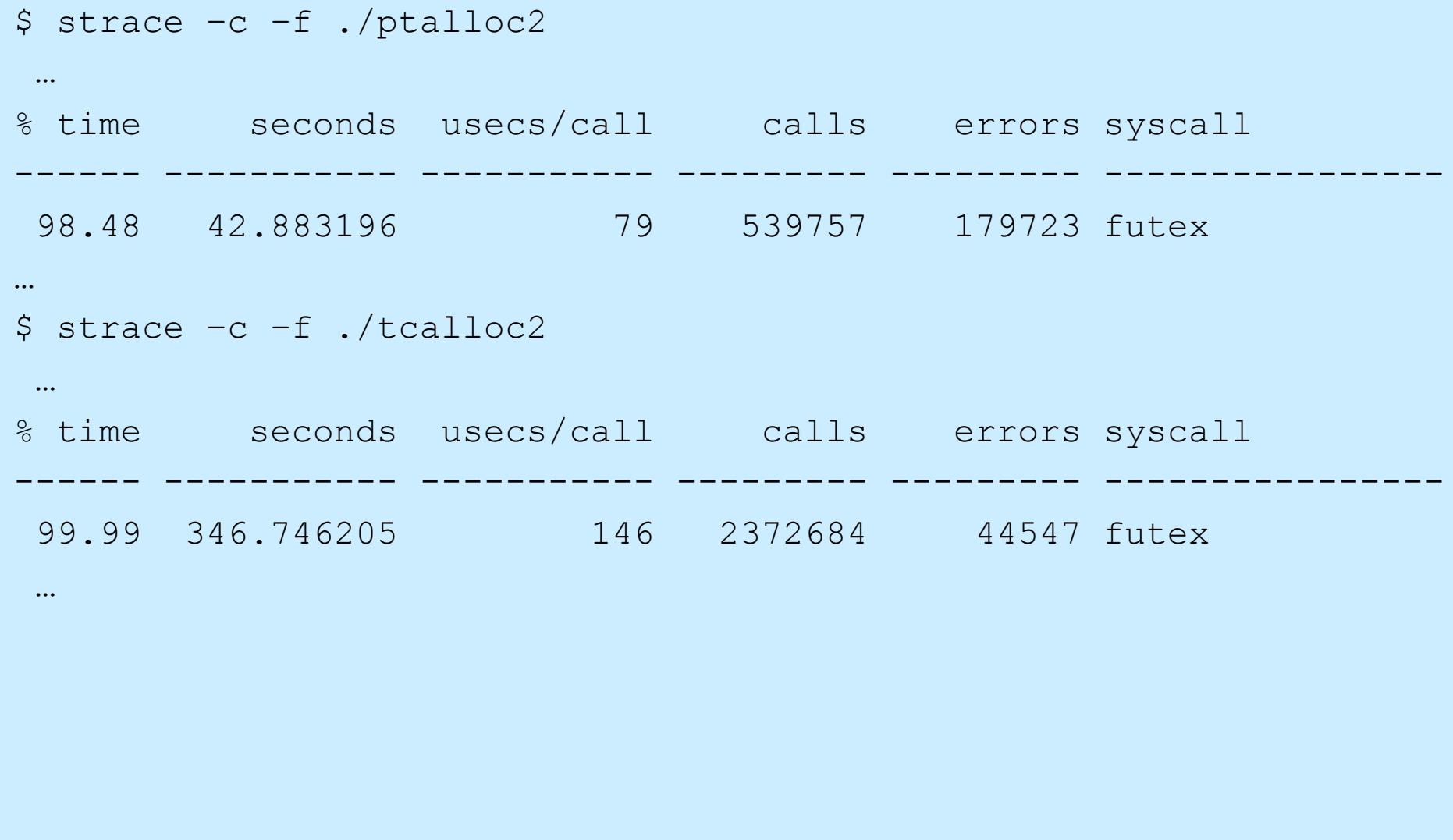

**CS33 Intro to Computer Systems XXXVII–26** Copyright © 2023 Thomas W. Doeppner. All rights reserved.

## **You'll Soon Finish CS 33 …**

- **You might**
	- **celebrate**

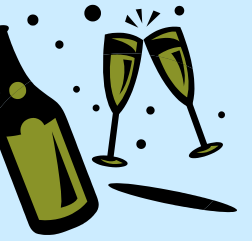

- **take another systems course**
	- » **320**
	- » **1380**
	- » **1660**
	- » **1670**
	- » **1680**

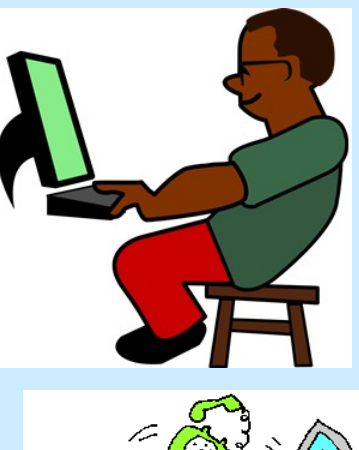

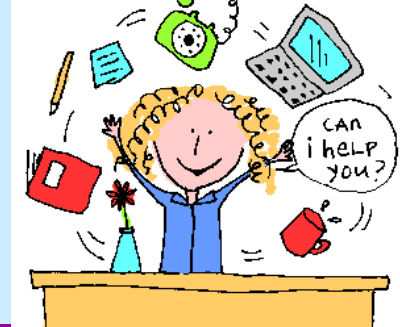

– **become a 33 TA**

**CS33 Intro to Computer Systems XXXVII–27** Copyright © 2023 Thomas W. Doeppner. All rights reserved.

# **Systems Courses Next Semester**

- **CS 320 (Intro to Software Engineering)**
	- **you've mastered low-level systems programming**
	- **now do things at a higher level**
	- **learn software-engineering techniques using Java, XML, etc.**
- **CS 1380 (Distributed Systems)**
	- **you now know how things work on one computer**
	- **what if you've got lots of computers?**
	- **some may have crashed, others may have been taken over by your worst (and smartest) enemy**
- **CS 1660/1620/2660 (Computer Systems Security)**
	- **liked buffer?**
	- **you'll really like 1660**
- **CS 1670/1690/2670 (Operating Systems)**
	- **still mystified about what the OS does?**
	- **write your own!**

# **The End**

### **Well, not quite … Database is due on 12/15**

# **Happy Coding and Happy Holidays!**

**CS33 Intro to Computer Systems XXXVII–29** Copyright © 2023 Thomas W. Doeppner. All rights reserved.